2023/05/19 03:14 1/1 F AGEINWORKINGDAYSTHR

## F AGEINWORKINGDAYSTHR

## function from adhoc

Entrypoint ageinworkingdaysthr compatible with UTF-8

## Inputs/Outputs

```
(older) date optionally time 1
   Input
             TIMESTAMP
                            (newer) date optionally time 2
             TIMESTAMP
                           min. value
             INTEGER
             INTEGER
                           min. value is used (0 = no, 1 = yes)
             INTEGER
                           max. value
                           max. value is used (0 = no, 1 = yes)
             INTEGER
                           weekday don't calculate
             INTEGER
                           difference in (integer) days between timestamp 1
   Output
             INTEGER
and timestamp 2 less of
                           weekday/s from param 7
```

## **Syntax**

```
weekday: Monday = 1, Tuesday = 2, Wednesday = 3, Thursday = 4, Friday =
5, Saturday = 6, Sunday = 7
    If 1st date is newer than 2nd date, the result is negative.
    Any order of indexes for weekdays. Only allowed indexes are calculated.
    Test SQL
    SELECT 4 AS ISCORRECT, F_AGEINWORKINGDAYSTHRESHOLD('12.12.2008',
'17.12.2008', 5, 0, 0, 0, 7) FROM RDB$DATABASE;
    SELECT 5 AS ISCORRECT, F_AGEINWORKINGDAYSTHRESHOLD('12.12.2008',
'17.12.2008', 5, 1, 0, 0, 7) FROM RDB$DATABASE;
    SELECT 4 AS ISCORRECT, F_AGEINWORKINGDAYSTHRESHOLD('12.12.2008',
'17.12.2008', 0, 0, 3, 0, 7) FROM RDB$DATABASE;
    SELECT 3 AS ISCORRECT, F_AGEINWORKINGDAYSTHRESHOLD('12.12.2008',
'17.12.2008', 0, 0, 3, 1, 7) FROM RDB$DATABASE;
    SELECT NULL AS ISCORRECT, F_AGEINWORKINGDAYSTHR(NULL, NULL, NULL) FROM RDB$DATABASE;
```

From

http://ibexpert.com/docu/ - IBExpert

Permanent lini

 $http://ibexpert.com/docu/doku.php?id = 04-ibexpert-udf-functions: 04-03-date\_time-functions: 04-03-02-determine-functions: f_age in working days through the properties of the properties of t$ 

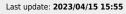

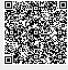